# Domande frequenti sulla compressione WAN Ī

# Sommario

Introduzione Panoramica della compressione Implementazione della compressione nei router Cisco Risoluzione dei problemi di compressione [Informazioni correlate](#page-5-0)

# Introduzione

Questo documento risponde alle domande frequenti (FAQ) sulla compressione WAN. Questo documento include le sezioni Panoramica della compressione, Implementa compressione nei router Cisco e Risoluzione dei problemi di compressione.

# Panoramica della compressione

### D. Come funziona la compressione dei dati?

R. La compressione dei dati si basa sull'identificazione di modelli in un flusso di dati. La compressione dei dati consente di scegliere un metodo più efficiente per rappresentare le stesse informazioni. In sostanza, ai dati viene applicato un algoritmo per rimuovere la massima ridondanza possibile. L'efficienza e l'efficacia di uno schema di compressione sono misurate dal rapporto di compressione, ovvero il rapporto tra le dimensioni dei dati non compressi e i dati compressi. Un rapporto di compressione di 2:1 (che è relativamente comune) significa che i dati compressi sono la metà delle dimensioni dei dati originali.

Sono disponibili molti algoritmi diversi per comprimere i dati. Alcuni algoritmi sono progettati per sfruttare un supporto specifico e le ridondanze che si trovano in essi. Tuttavia, quando vengono applicate ad altre origini di dati, svolgono un lavoro non corretto. Lo standard MPEG (Motion Picture Experts Group), ad esempio, è stato progettato per sfruttare la differenza relativamente piccola tra un frame e l'altro nei dati video. Fa un ottimo lavoro nella compressione di film, ma non comprime bene il testo.

Una delle idee più importanti nella teoria della compressione è che esiste un limite teorico, noto come Limite di Shannon. Questo limite indica fino a che punto è possibile comprimere una determinata origine dati. Oltre questo punto, è impossibile ripristinare in modo affidabile i dati compressi. I moderni algoritmi di compressione, abbinati ai veloci processori attualmente disponibili, consentono agli utenti di avvicinarsi al Limite di Shannon. Ma non possono mai oltrepassarlo.

Fare riferimento a questi documenti per ulteriori informazioni su Shannon's Limit:

• [La legge di Shannon](http://www.its.bldrdoc.gov/)

• [Approccio non parametrico e limite di superrisoluzione di Shannon](http://www.kapitza.ras.ru/people/kosarev/chep_97/node2.html)

#### D. Qual è la differenza tra compressione software e compressione hardware? La compressione hardware fornisce un rapporto di compressione migliore rispetto alla compressione software?

A. La compressione hardware e la compressione software si riferiscono al sito nel router a cui è applicato l'algoritmo di compressione. Nella compressione software, viene implementato nella CPU principale come processo software. Nella compressione hardware, i calcoli di compressione vengono scaricati in un modulo hardware secondario. In questo modo la CPU centrale viene liberata dall'attività di calcolo intensivo della compressione.

Se si presume che il router disponga dei cicli di clock disponibili per eseguire i calcoli di compressione (ad esempio, l'utilizzo della CPU rimane inferiore al 100%), non vi è alcuna differenza nell'efficienza della compressione hardware o della compressione software. Il rapporto di compressione ottenuto è una funzione dell'algoritmo di compressione selezionato e della quantità di ridondanza dei dati da comprimere. Non è qui che avvengono i calcoli di compressione.

## D. Che cos'è la compressione del payload di layer 2?

A. La compressione del payload di layer 2 implica la compressione del payload di un protocollo WAN di layer 2, ad esempio PPP, Frame Relay, High-Level Data Link Control (HDLC), X.25 e Link Access Procedure, Balanced (LAPB). L'intestazione di layer 2 non è modificata dalla compressione. Tuttavia, l'intero contenuto del payload (che include intestazioni di protocollo di livello superiore) viene compresso. Vengono compressi come descritto in Come funziona la compressione dei dati? e utilizzano una forma dell'algoritmo "impilatore" (basato sullo standard del settore Lemple Ziv; fare riferimento al documento **ANSI** (American National Standards Institute) (X3.241-1994), o all'algoritmo "predictor", che è un algoritmo meno recente utilizzato principalmente nelle configurazioni legacy.

# D. Che cos'è la compressione header TCP/IP?

R. La compressione dell'intestazione TCP/IP rimuove alcuni dei campi ridondanti nell'intestazione di una connessione TCP/IP. La compressione delle intestazioni mantiene una copia dell'intestazione originale su entrambi i lati del collegamento, rimuove i campi completamente ridondanti e codifica in modo differenziale i campi rimanenti per consentire la compressione di 40 byte di intestazione fino a una media di 5 byte. Questo utilizza un algoritmo molto specifico progettato intorno alla struttura costante dell'intestazione TCP/IP. Non tocca in alcun modo il payload del pacchetto TCP. Fare riferimento alla [RFC 1144, Compressione delle intestazioni](http://www.ietf.org/rfc/rfc1144.txt) [TCP/IP per i collegamenti seriali a bassa velocità](http://www.ietf.org/rfc/rfc1144.txt) .

## D. Quando è necessario utilizzare la compressione dell'intestazione TCP/IP anziché la compressione del payload di layer 2?

R. La compressione dell'intestazione TCP/IP è progettata per essere utilizzata per collegamenti seriali lenti di 32 k o meno e per produrre un impatto significativo sulle prestazioni. Richiede un traffico altamente interattivo con pacchetti di piccole dimensioni. In questo traffico, il rapporto tra l'intestazione di layer 3 e di layer 4 e il payload è relativamente alto. Pertanto, è possibile migliorare le prestazioni riducendo le intestazioni.

La compressione del payload di layer 2 applica l'algoritmo di compressione selezionato all'intero payload del frame, che include le intestazioni TCP/IP. È progettato per essere utilizzato su collegamenti che funzionano a velocità da 56 k a 1,544 M. È utile su tutti i tipi di traffico, a condizione che non sia stato precedentemente compresso da un'applicazione di livello superiore.

### D. È possibile utilizzare contemporaneamente la compressione dell'intestazione TCP/IP e la compressione del payload di layer 2?

R. No. Non è possibile implementare contemporaneamente la compressione del payload di layer 2 e la compressione dell'intestazione TCP/IP perché:

- Èridondante e dispendioso.
- Spesso il collegamento non viene attivato o non passa il traffico IP.

Usare solo la compressione del payload di layer 2, anziché la compressione del payload di layer 2 e la compressione dell'intestazione TCP/IP.

# Implementazione della compressione nei router Cisco

### D. Quale versione software è necessaria per la compressione?

R. Per garantire la compatibilità hardware e software, si consiglia la release più recente della formazione del codice Cisco IOS® versione 11.3T o 12.0 (mainline, S o T). Inoltre, Cisco consiglia di eseguire la stessa versione del codice su entrambi i lati del collegamento WAN per garantire la compatibilità.

## D. Quale modulo di compressione hardware è adatto a un particolare router?

A. Nella tabella seguente vengono mostrati tutti i router che supportano la compressione hardware e i moduli supportati:

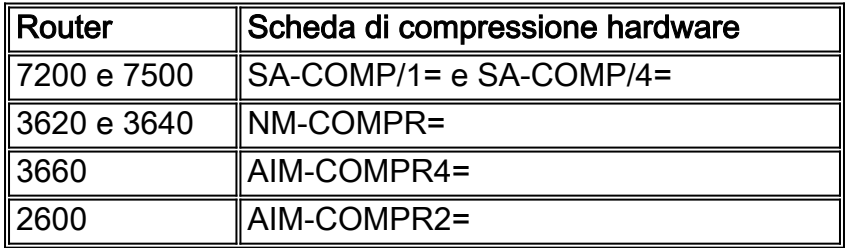

Nota: la serie di router Cisco 7200 VXR non supporta SA-COMP/1= o SA-COMP/4=. Non sono disponibili schede di compressione hardware per i router serie 7200 VXR.

#### D. Quali protocolli di compressione sono supportati nell'hardware?

R. Gli adattatori di compressione hardware Cisco supportano solo la compressione dello stack PPP e la compressione dello stack Frame Relay FRF.9. Tutti gli adattatori di compressione supportano entrambi i protocolli. Per ulteriori informazioni sulla specifica FRF.9, fare riferimento al sito Web [Frame Relay Forum](http://www.ipmplsforum.org/) e scegliere Accordi di implementazione dal menu Frame Relay.

# D. Quando è necessario un modulo di compressione hardware?

R. Non esiste una risposta semplice a questa domanda, a causa delle differenze nei modelli di traffico e nelle configurazioni potenziali di un determinato router.

La compressione richiede un uso intensivo del processore, che viene utilizzato in proporzione alla quantità di traffico che si desidera comprimere. Se sul router in questione sono già in esecuzione molte funzionalità ad uso intensivo del processore, rimangono pochi cicli di clock per la compressione.

La compressione richiede anche memoria per archiviare i dizionari di ricostruzione. Pertanto, i router con memoria insufficiente possono incontrare problemi. In una configurazione hub e spoke, l'hub spesso richiede un modulo di compressione, a differenza degli spoke.

L'unico modo per rispondere a questa domanda è suggerire di implementare la compressione in più fasi e di monitorare l'utilizzo del processore.

## D. Che cos'è la compressione distribuita?

R. La compressione distribuita è disponibile quando l'interfaccia da comprimere si trova in uno slot VIP2 (Versatile Interface Processor 2). I calcoli di compressione vengono quindi scaricati nel processore VIP2.

#### D. Come si attiva la compressione nell'hardware?

R. Per impostazione predefinita, il router scarica i calcoli di compressione il più lontano possibile dalla CPU. Lo scopo della compressione hardware è rimuovere il carico dalla CPU del router e inserirlo nel modulo hardware. Se è disponibile un modulo di compressione, viene utilizzato per la compressione. Se un modulo di compressione non è disponibile e l'interfaccia in questione risiede in uno slot VIP2, per i calcoli di compressione viene utilizzato il processore presente in tale slot. Se il processore non è disponibile, la compressione viene eseguita nel software. La specifica di software, distributed o csa # al termine di un comando di compressione può forzare il router a utilizzare rispettivamente la CPU principale, la CPU VIP2 o un modulo hardware.

# D. Qual è la differenza tra una SA-COMP/1= e una SA-COMP/4=?

R. Entrambe le schede di rete per servizi di compressione dispongono dello stesso processore. L'unica differenza risiede nella memoria integrata. Possono elaborare la stessa quantità di traffico, in termini sia di quantità di dati che di pacchetti al secondo (pps).

Un adattatore di servizio è in grado di elaborare fino a 60 Mbps di larghezza di banda aggregata bidirezionale non compressa, con 40.000 pps bidirezionali o fino a 30.000 pps in una direzione. Come regola pratica, un adattatore di servizio può eseguire otto E1 compressi. Ciò presuppone un rapporto di compressione di 2:1; un 1.7:1 o 1.8:1 è più comune.

Un COMP/1 ha 768 KB di memoria che gli consente di supportare 64 diversi "contesti".

Un COMP/4 ha 3 MB di memoria che gli permette di supportare 256 differenti "contesti".

Un contesto è essenzialmente una coppia di dizionari di ricostruzione bidirezionali, ovvero un collegamento point-to-point. Quindi, ogni sottointerfaccia point-to-point Frame Relay è un contesto. In particolare, a ogni singolo vc è associato un contesto, poiché la compressione Cisco funziona sulla base di un "identificatore di connessione per collegamento dati (DLCI)".

# D. Cisco supporta la compressione su PPP multi-link?

R. È supportato il protocollo PPP multi-link con compressione software, che include il protocollo PPP multi-link con interfoliazione e compressione.

Il protocollo PPP multi-link con compressione hardware è supportato dal software Cisco IOS versione 12.0(7)T e 12.0(7) sui router Cisco 7200 e 3600. Tuttavia, i protocolli PPP multi-link e CSA (Compression Service Adapter) non sono supportati sui router Cisco 7500.

## D. Come è possibile monitorare la compressione di un collegamento?

A. Usare il comando show compression insieme al comando show interface per determinare la velocità effettiva, il numero di pacchetti compressi e il rapporto di compressione.

# Risoluzione dei problemi di compressione

## D. Quali sono i problemi comuni nell'implementazione della compressione?

- 1. Utilizzando la compressione del payload di layer 2, Cisco supporta solo le code FIFO (First-In, First-Out), in quanto il pacchetto viene compresso prima della presentazione alla coda di interfaccia. L'accodamento corretto ponderato è attivo per impostazione predefinita. Per disattivarlo, è necessario usare il comando no fair-queue.
- 2. Utilizzando la compressione del payload di layer 2 dell'hardware, la funzione Fancy queueing è supportata quando i pacchetti vengono messi in coda prima di essere compressi, consentendo una classificazione corretta.

### D. Quando si tenta di eseguire la commutazione veloce e la compressione, i pacchetti vengono commutati. Perché?

R. Quando si esegue la compressione software, tutti i pacchetti devono comunque passare attraverso il processore e vengono commutati in base al processo. Ecco come funziona la compressione.

### D. Quando si digita "show compress", non viene visualizzata alcuna risposta o vengono visualizzate risposte errate. Perché?

R. Nelle versioni precedenti del software Cisco IOS versione 12.0, la compressione dei dati è interrotta. Eseguire l'aggiornamento al software Cisco IOS versione 12.0(7) (mainline, S o T) per risolvere il problema ([CSCdk15127](https://tools.cisco.com/bugsearch/bug/CSCdk15127) (solo utenti [registrati](//tools.cisco.com/RPF/register/register.do))). Questo è un problema puramente cosmetico.

#### D. Cosa causa problemi quando si abilita la compressione tra un router Cisco e un router Ascend?

R. Si è verificato un problema con la configurazione predefinita nella casella Ascend (Ascend). Contattare il rappresentante del supporto tecnico Lucent Technologies.

# D. Quando si esegue lo stack Frame Relay payload-compress FRF.9, alcuni

## protocolli di livello superiore vengono compressi, altri no. Perché?

R. Questo è l'ID bug Cisco [CSCdk39968](https://tools.cisco.com/bugsearch/bug/CSCdk39968) (solo utenti [registrati\)](//tools.cisco.com/RPF/register/register.do). La soluzione è aggiornare il software Cisco IOS alla versione 11.3(7) o successive.

### D. Perché il comando show compress mostra la compressione software quando è abilitata la compressione hardware?

R. Ciò può avvenire per una serie di motivi:

- Se lo stato di un collegamento è shutdown, usare il comando **show compress** per verificare che sia in esecuzione la compressione software. Quando viene visualizzato il collegamento, viene visualizzata la compressione hardware. Il comando lo mostra perché è necessario negoziare la compressione hardware, tramite CCP per PPP o tramite il processo FRF.9 per Frame Relay. Per eseguire questa negoziazione, il collegamento non deve essere chiuso.
- Quando si esegue la compressione hardware su PPP con alcune versioni precedenti del software Cisco IOS, non digitare compress stack per eseguire il comando. È necessario digitare ppp compress stack per eseguire il comando. Si tratta di un rifiuto della sintassi di un comando precedente.
- Per eseguire la compressione hardware in un router serie 7500, l'adattatore del servizio di compressione deve trovarsi nello stesso VIP2 dell'interfaccia da comprimere. Le interfacce su altri VIP2s e su schede del processore di interfaccia non possono comunicare con gli adattatori del servizio di compressione.

## D. Cosa significa se show compress indica che il rapporto di compressione è inferiore a 1? Cosa può causarlo?

R. Un rapporto di compressione inferiore a uno indica che l'algoritmo di compressione aumenta le dimensioni dei dati. Le dimensioni dei dati non vengono ridotte. La causa è una delle seguenti:

- $\bullet$  Se si tenta di comprimere dati che sono già stati sottoposti a un algoritmo di compressione in un livello superiore. Gli algoritmi di compressione sono progettati partendo dal presupposto che esista una ridondanza da rimuovere e l'algoritmo esegue i calcoli di conseguenza. Se i dati sono già stati compressi, la ridondanza è già stata rimossa e se si applica un altro algoritmo di compressione agli stessi dati, è possibile che i dati vengano espansi. Questo risultato si verifica se si tenta di comprimere nel livello 2 pacchetti di dati di grandi dimensioni che contengono dati compressi. L'unica parte non compressa del payload sono le intestazioni TCP/IP. Un pacchetto di dati di grandi dimensioni (ad esempio FTP) può espandersi in modo che il rapporto di compressione totale sia inferiore a uno.
- Rapporti di compressione inferiori a uno possono derivare da una CPU eccessivamente tassata. Se si esegue la compressione software su un router che non dispone dei cicli necessari per eseguire i calcoli necessari, il processo si interrompe. Un sintomo di questo problema è rappresentato dai rapporti di compressione inferiori a uno. Le uniche soluzioni possibili sono rimuovere la compressione da alcuni collegamenti o installare un modulo di compressione hardware.

# <span id="page-5-0"></span>Informazioni correlate

- [Cisco IOS Data Compression](//www.cisco.com/en/US/products/ps6587/products_white_paper09186a00800a85cd.shtml?referring_site=bodynav)
- [Compressione dei dati AIM per Cisco serie 2600](//www.cisco.com/en/US/docs/ios/12_0t/12_0t1/feature/guide/caim_fm.html?referring_site=bodynav)
- [Compressione dei dati AIM per Cisco serie 3660](//www.cisco.com/en/US/prod/collateral/routers/ps274/ps279/product_data_sheet09186a0080091b8a.html?referring_site=bodynav)
- [Configurazione degli adattatori servizi di compressione dati SA-COMP/1 e SA-COMP/4](//www.cisco.com/en/US/docs/interfaces_modules/service_adapters/install_upgrade/sa-cp1_cp2_data_compress_svc_adptr_install_config/3574conf.html?referring_site=bodynav)
- [Documentazione e supporto tecnico Cisco Systems](//www.cisco.com/cisco/web/support/index.html?referring_site=bodynav)